# Open vSwitch

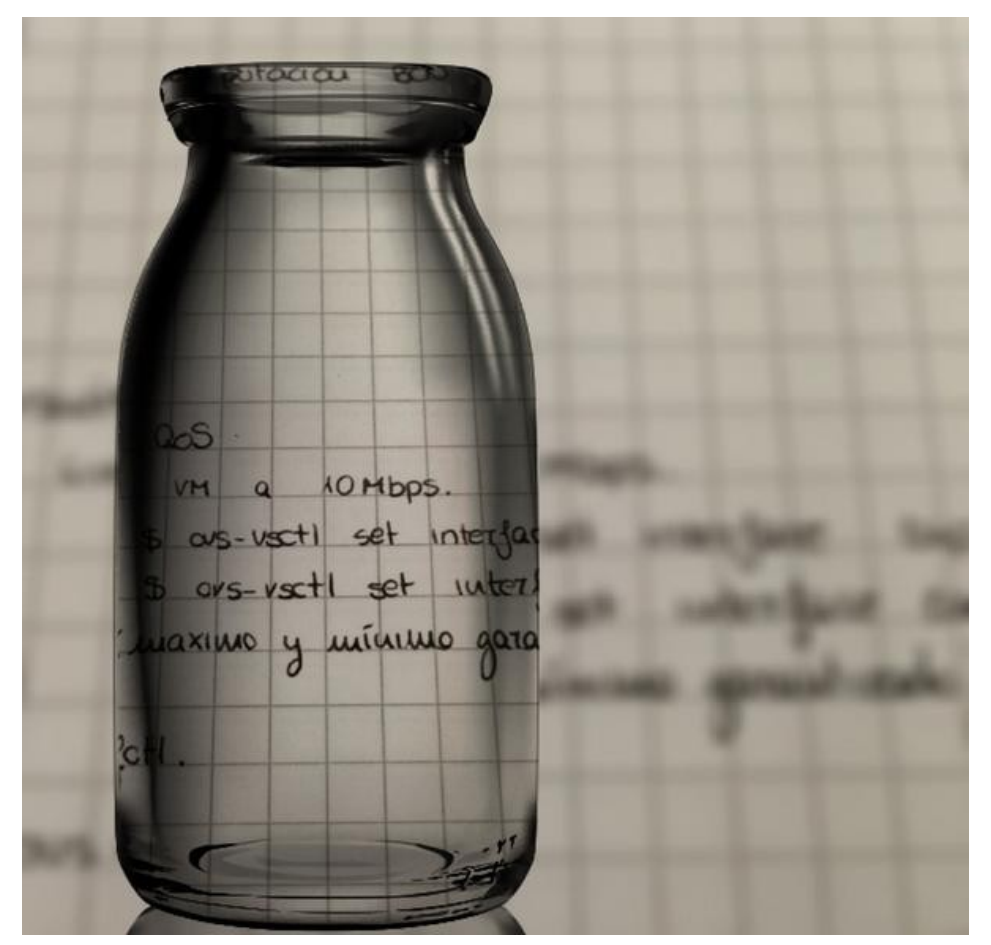

Ben Pfaff Principal Engineer VMware Networking & Security BU

# Preview

- What is Open vSwitch?
- Programming Model
- Example
- What's Next?
- **Questions!**

# What is Open vSwitch?

#### Semi-official description:

Open vSwitch is a production quality, multilayer virtual switch licensed under the open source Apache 2.0 license. It is designed to enable massive network automation through programmatic extension, while still supporting standard management interfaces and protocols (e.g. NetFlow, sFlow, SPAN, RSPAN, CLI, LACP, 802.1ag).

#### The exciting parts:

- Write a program to control your network.
- Fast! (and getting faster)
- Everywhere! (and getting everyerwhere)

#### **(Incomplete) List of Contributors**

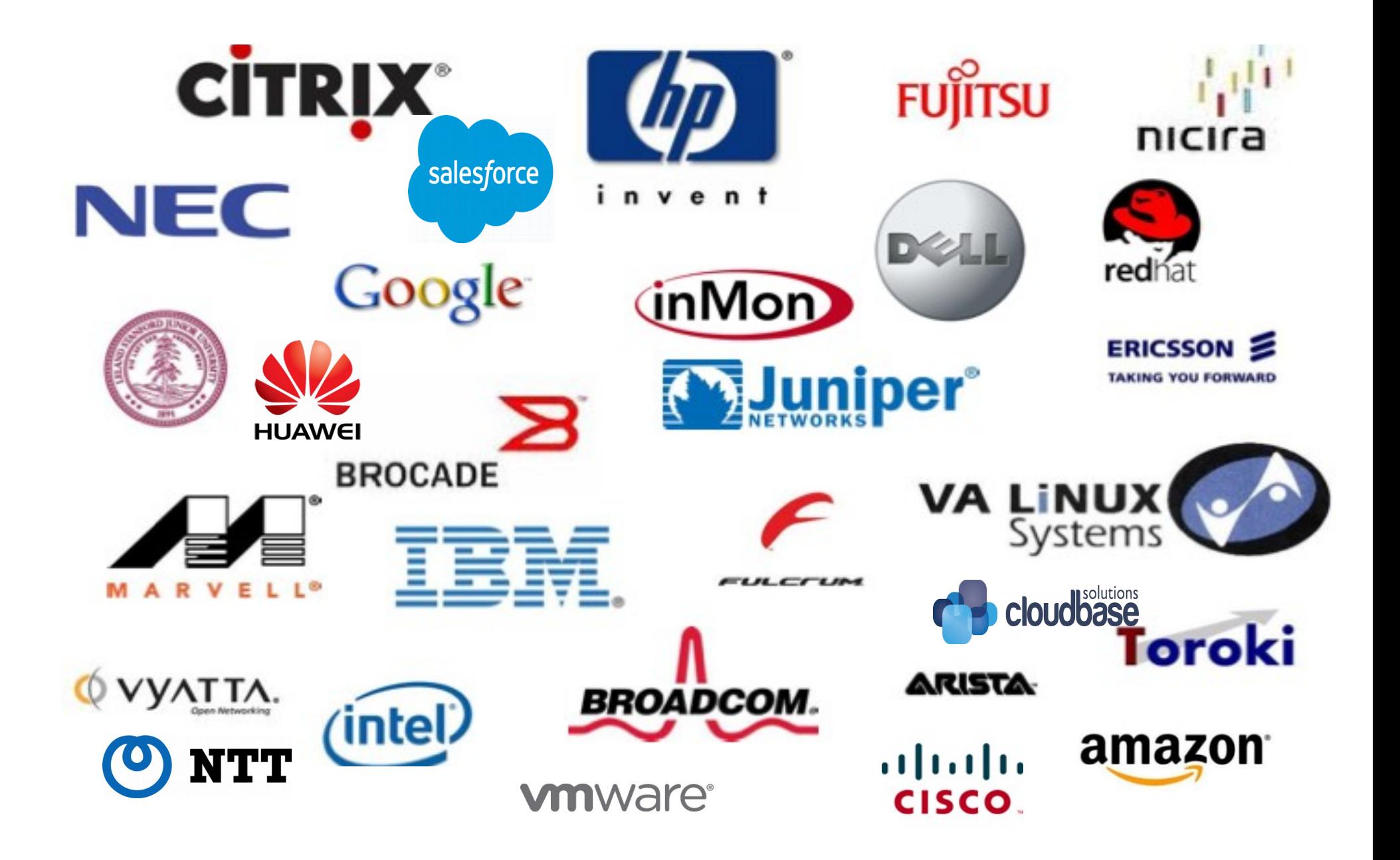

# Programming Model

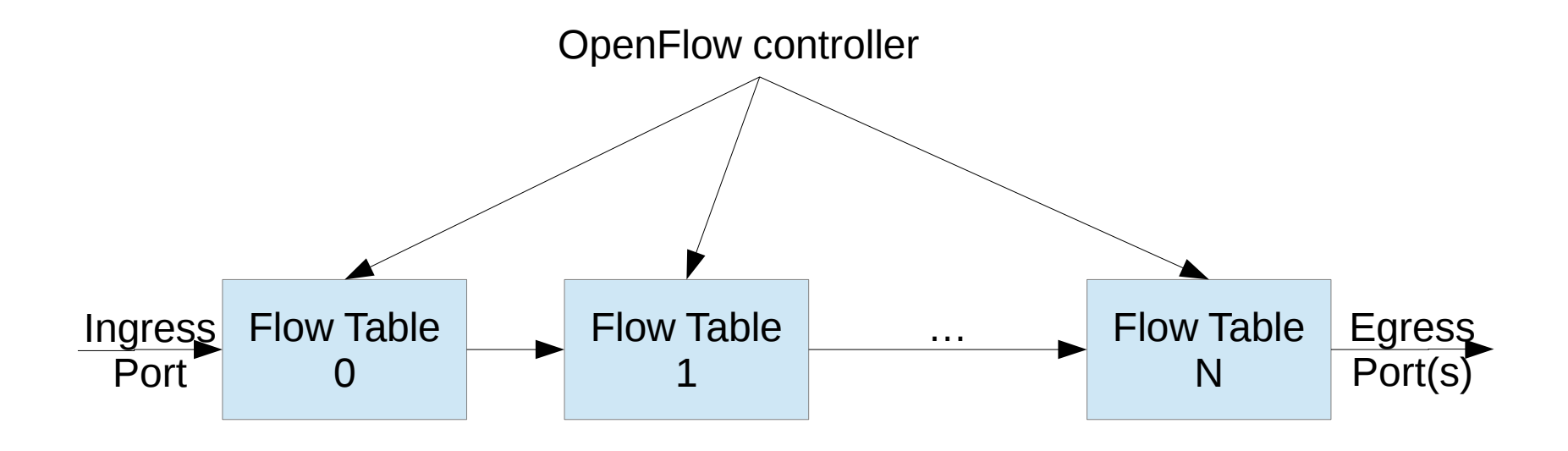

# Flow Tables

...

# IF a AND b AND ... THEN <actions1> ELSE IF c AND d AND ... THEN <actions2>

#### ELSE …

...

**Conditions** Packet header matches Metadata matches: ingress port queuing information tunnel information Bitwise matches Range matches\* Set membership matches\*\*

#### Actions

Output to port Modify packet header or metadata Add/remove VLAN, MPLS, etc. Go to or recurse into flow table Push/pop stack Modify flow table "Drop"

priority=55, in\_port=1,tcp,tcp\_src=80, actions=output:2

# Programming Model Properties

- Somewhat good match for hardware ASICs
- Natural for network admins, unnatural for programmers
- Turing complete (with OVS extensions)
- Easy to implement, hard to optimize
	- (Wasn't obvious it needed optimization.)
- $\cdot$  Embarrassingly parallel\*

# OVS Programming Example

- Notes and test cases in source tree
- The curse of "normal".
- Normal pipeline:
	- 0. Admission control (reserved multicast, …).
	- 1. Ingress VLAN processing
	- 2. Learn source MAC+VLAN on ingress port.
	- 3. Look up egress port for dest MAC+VLAN.
	- 4. Egress VLAN processing.

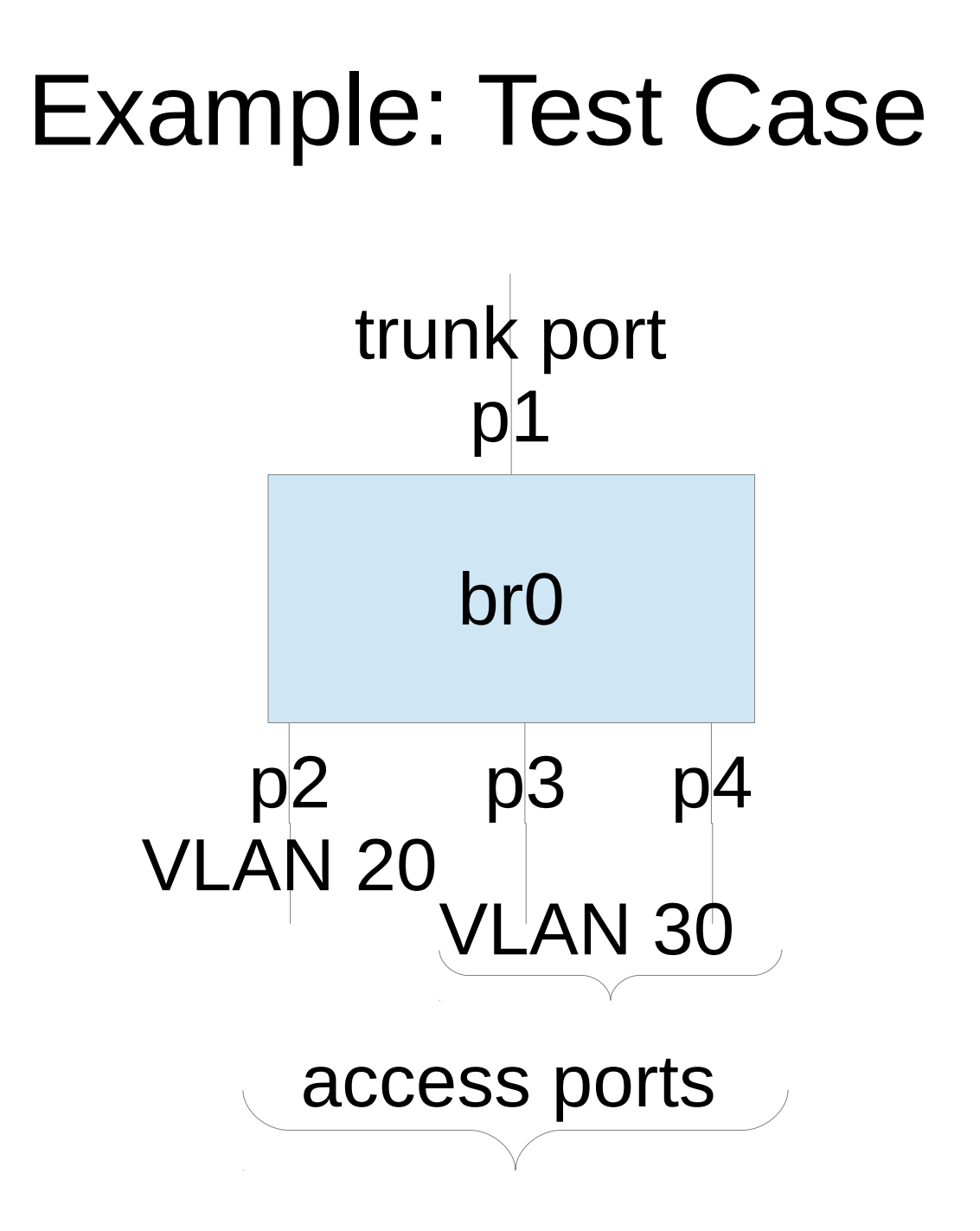

# Stage 0: Admission Control

priority=32768, dl src=01:00:00:00:00:00/01:00:00:00:00:00, actions=drop

priority=32768, dl\_dst=01:80:c2:00:00:00/ff:ff:ff:ff:ff:f0, actions=drop

priority=0, actions=resubmit(,1)

# Stage 1: Ingress VLAN Processing

priority=0, actions=drop

priority=99, in\_port=1, actions=resubmit(,2)

```
priority=99, in_port=2, vlan_tci=0, 
actions=mod_vlan_vid:20, resubmit(,2)
```

```
priority=99, in_port=3, vlan_tci=0, 
actions=mod_vlan_vid:30, resubmit(,2)
```

```
priority=99, in port=4, vlan tci=0,
actions=mod_vlan_vid:30, resubmit(,2)
```
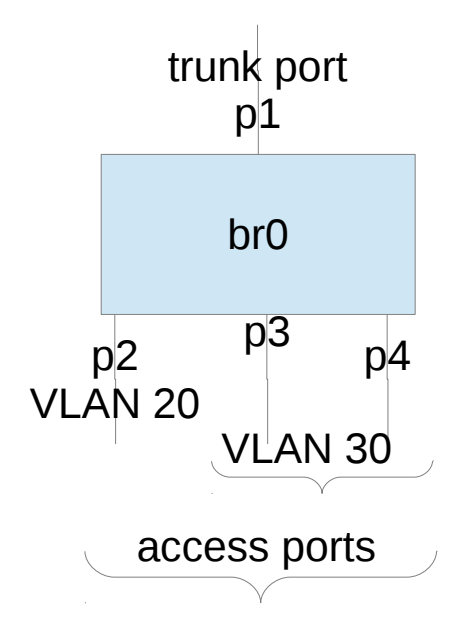

# Stage 2: VLAN+MAC learning

- actions=
- learn(

table=10,

```
NXM OF VLAN TCI[0..11],
 NXM OF ETH DST[]=NXM OF ETH SRC[],
 load:NXM_OF_IN_PORT[] ->NXM_NX_REG0[0..15]),
resubmit(,3)
```
## Stage 3: Look up egress port

priority=50, actions=resubmit(,10), resubmit(,4)

priority=99, dl\_dst=01:00:00:00:00:00/01:00:00:00:00:00, actions=resubmit(,4)

# Stage 4: Egress VLAN Processing

reg0=1, actions=1

reg0=2, actions=strip\_vlan,2 reg0=3, actions=strip\_vlan,3 reg0=4, actions=strip\_vlan,4

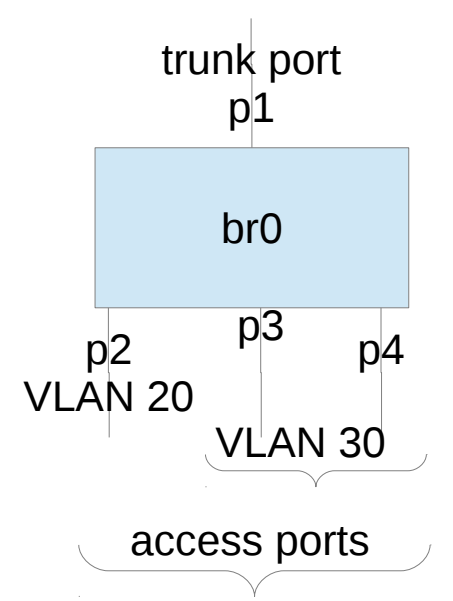

reg0=0, priority=99, dl\_vlan=20, actions=1,strip\_vlan,2 reg0=0, priority=99, dl\_vlan=30, actions=1,strip\_vlan,3,4 reg0=0, priority=50, actions=1

priority=0, actions=drop

# What's Next?

- Open vSwitch 2014 Fall Conference: <http://openvswitch.org/support/ovscon2014/>
- L4: Connection tracking and stateful NAT
- DPDK
- Hardware acceleration
- Containers

#### Set Matches

IF ip\_src ∈ { 10/8, 172.16/12, 192.168/16 } AND ip\_dst  ${\notin}$  { 10/8, 172.16/12, 192.168/16 } AND ( tcp\_src  $\in$  { 80, 443, 8080 } OR tcp\_dst  ${\in}$  { 80, 443, 8080 } )

$$
3 \times 3^* \times 3 \times 3 = 81
$$
  
vs.  
 $3 + 3^* + 3 + 3 = 12$ 

## Lessons Learned

- The best real packet classifiers are not found in papers.
- "I've rewritten the  $*!@#$  datapath N times, I'm not going to let iteration N+1 stop me."
- Standardization does not fix warts.
- Reactive programming is seductive, but doesn't scale.
- In-band control is hard.
- Guessing about performance is risky.

## Questions?

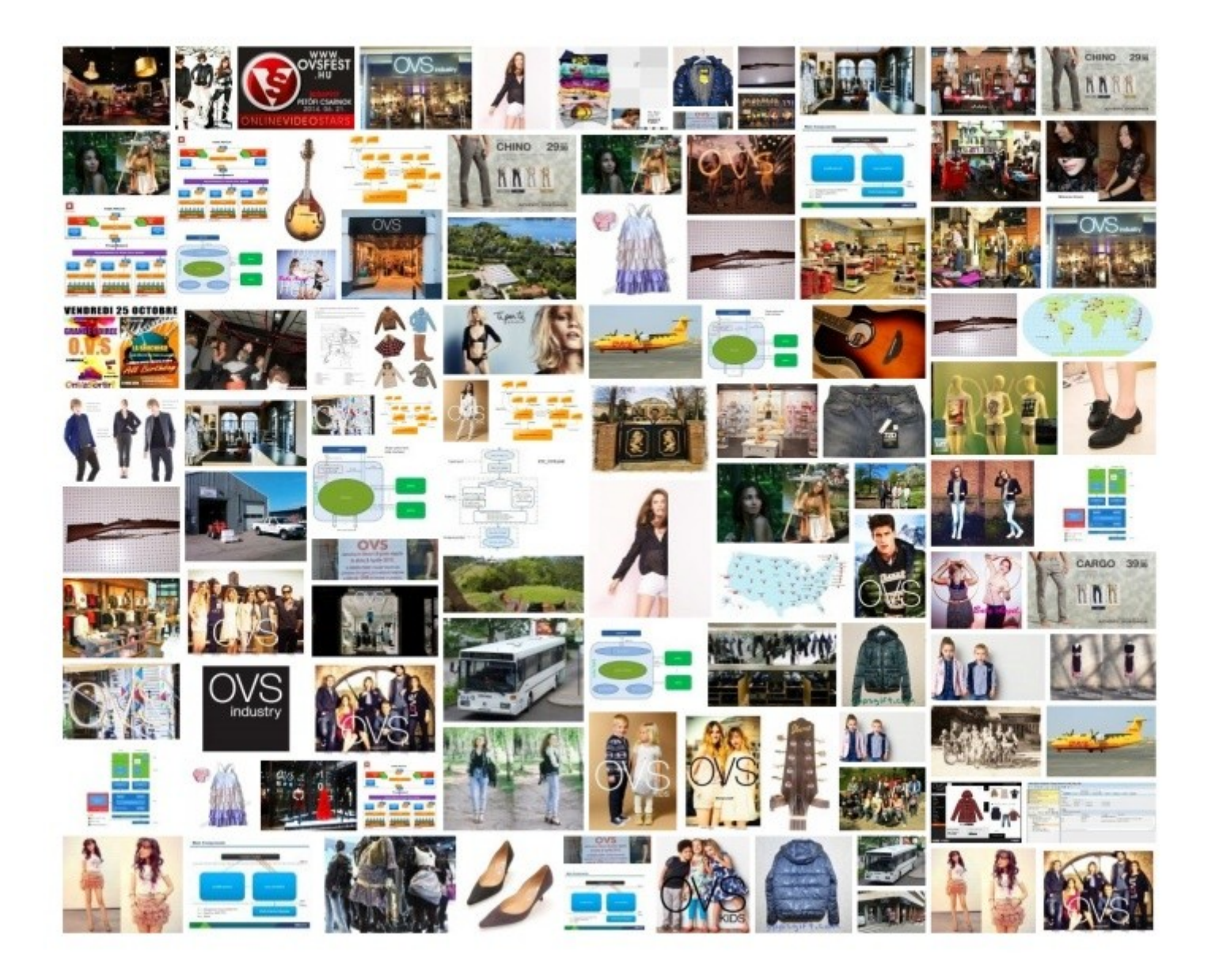